Poniższy wykres przedstawia średnią liczbę porównań elementów w różnych wariantach sortowania Shella, dzieloną przez teoretyczne minimum, czyli log<sub>2</sub> *N*!.

Aby wykonać ten wykres, do ciągu 1, 4, 10, 23, 57, 132, 301, 701 dodano wyrazy  $h_k = 2\frac{17}{75}$  $\frac{17}{75}h_{k-1}$ .

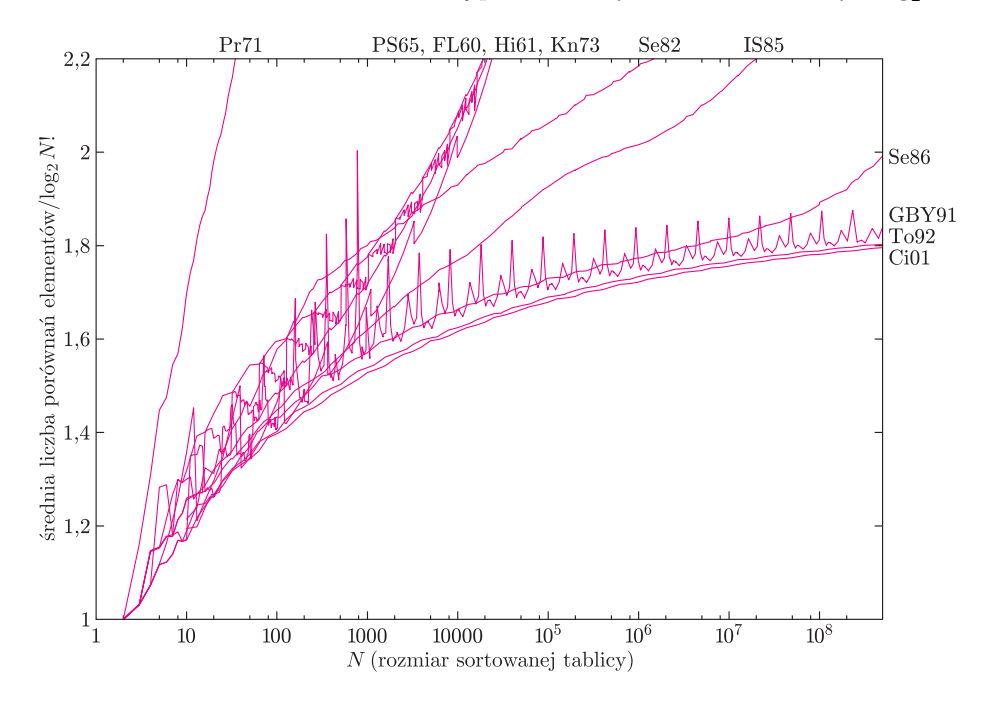

Jak widać, stosowanie tak zoptymalizowanych ciągów odstępów daje znikomy zysk, ale ciekawą i niewyjaśnioną kwestią pozostaje, dlaczego ich wyrazy przyjmują takie, a nie inne wartości oraz czy można je określić jawnym wzorem.

## **Łamigłówki bitowe**

Jak pamiętamy, komputery operują na bitach (przyjmujących wartości 0, 1), ale zwykle nie przetwarzają ich pojedynczo, lecz większymi grupami, np. słowami 8-, 16-, 32- czy 64-bitowymi. Procesory i języki programowania, poza standardowymi operacjami arytmetycznymi na liczbach całkowitych (+, *−*, *·* itp.), udostępniają też operacje bitowe. Działają one tak, jakby 0 było wartością logiczną *fałsz*, a 1 – *prawda*. Na przykład *AND* (koniunkcja) działa tak:

$$
0 \, AND \, 0 = 0 \, AND \, 1 = 1 \, AND \, 0 = 0, \quad 1 \, AND \, 1 = 1.
$$

Z kolei *OR* (alternatywa) daje wynik 1, gdy choć jeden z argumentów jest jedynką. Negacja *NOT* zamienia zera na jedynki i odwrotnie, zaś *XOR* (od *eXclusive OR* – alternatywa wykluczająca) daje wartość 1, gdy jej argumenty są *różne*:

 $0 XOR 0 = 1 XOR 1 = 0$ ,  $0 XOR 1 = 1 XOR 0 = 1$ .

Operacje te stosuje się zwykle nie do pojedynczych bitów, ale do całych słów, bit po bicie. Jeśli, na przykład, pracujemy na liczbach ośmiobitowych, to:

$$
28 \text{ XOR } 11 = 00011100 \text{ XOR } 00001011
$$

$$
= 00010111 = 23.
$$

Te wszystkie wyjaśnienia są po to, aby Czytelnik mógł przystąpić do zadań, w których przydadzą się zarówno operacje bitowe, jak i arytmetyczne.

rozwiązania w numerze

**1.** *n*-bitowa liczba całkowita może reprezentować podzbiór zbioru *n*-elementowego: *i*-ty bit jest równy 1, gdy *i*-ty element należy do podzbioru, a 0 w przeciwnym razie. Jak w tej reprezentacji obliczać część wspólną i sumę dwóch podzbiorów? A dopełnienie zbioru?

**2.** Sprawdź, że (*a XOR b*) *XOR b* = *a* dla dowolnych liczb *a* i *b* (to niezwykle użyteczna własność!). Kiedy  $a XOR b = 0?$ 

**3.** Mamy dwie zmienne *a* i *b*, których wartości chcemy zamienić miejscami. Zwykle napisalibyśmy

$$
\mathtt{tmp}:=a,\ a:=b,\ b:=\mathtt{tmp}.
$$

A jak poradzić sobie bez pomocniczej zmiennej?

**4.** Autor Teorii Wszystkiego zapisał swoją teorię w pliku i chce go przekazać dwóm osobom tak, aby żadna z nich nie mogła poznać ani rąbka tajemnicy, ale aby obie razem mogły odtworzyć cały plik i poznać sekret. Jak to zrobić? Wskazówka: można zacząć od wygenerowania losowego ciągu bitów o długości takiej jak cały plik.

**5.** Napisz pojedynczą instrukcję, która sprawdzi, czy dana liczba *a* jest potęgą dwójki.

**6.** Napisz instrukcję obliczającą maksymalną potęgę dwójki, która dzieli daną liczbę *a*.

**7.** Jak wyznaczyć liczbę elementów zbioru, reprezentowanego jak w zadaniu 1, wykonując liczbę operacji proporcjonalną do tej liczby elementów?

*Zebrali M.A. i F.W.*